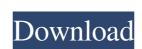

#### AutoCAD Crack + Full Version Free

Why AutoCAD? In a nutshell, AutoCAD is a very powerful, full-featured, two-dimensional drafting application for the personal computer. Its very extensive feature set and powerful tools enable many levels of technical detail. This article focuses on how to use and apply AutoCAD in construction. Whether you're a designer, contractor, or land surveyor, you're sure to find a lot to like in AutoCAD, which is why it's also a popular choice among home builders. What Is AutoCAD is the most complete 2D CAD program available, though it is more comprehensive than drafting software because it includes computer-aided design (CAD) drafting. AutoCAD includes sophisticated 2D drafting features, which means you can produce the professional quality results you need to do your job. This includes various types of drawings, including architectural, engineering, mechanical, and architectural/engineering drawings. With AutoCAD, you have the option of drafting simple or complex designs. You can also create drawings quickly using multiple drawing types and drawing views, output files, parametric drawings, specialty views, output files, standards, and more. With advanced physics, you can do important work even when a drawing is connected to other files. AutoCAD supports a broad range of materials, including brick, drywall, glass, glass laminate, metal, plaster, painted surfaces, plastic, plywood, and concrete. You can use an unlimited number of tools, including lines, arcs, circles, ellipses, rectangles, and polygons. These features are usually found in a professional CAD program but are very easy to use. AutoCAD uses the best software engineering practices for developing long-term, high-quality software. You can organize drawings using groups, drawing views, folders, and templates. You can apply realistic effects to drawings, including PDF, DWG, and DXF. You can send drawings to AutoCAD printers or plotters, and you can view 3D models and animations

# AutoCAD Crack

Advantages Advantages of AutoCAD include easy learning curve, customizable toolbars, innovative features, editing tools, and ability to perform analysis and designing of manufacturing processes. AutoCAD is integrated with other business-related software and has an application programming interface (API). It has a user friendly interface, ability to edit and design 3D models, a variety of tools, and features for performing advanced design and analysis. In 2010, Deloitte ranked AutoCAD as the best AutoCAD as the best product from the top three products in their category, professional applications. In 2011, the iF Product Design Awards named AutoCAD the best product in its category, design tools. AutoCAD also has the ability to be used for reverse engineering, reverse engineering is the ability of a person to analyze or design the inner workings of a product based on what they see on the outside of the product. AutoCAD reverse engineering is a tool built-in with the software. AutoCAD reverse engineering is a tool built-in with the software program used by architecture, engineering, and drafting. It is the most common software program used by architects, engineers, and Draftsmen. History AutoCAD originated in the early 1980s as a proprietary AutoCAD was first released in 1980. In the 1990s it was ported to Windows, and also began using a graphical user interface (GUI). In 1996, AutoCAD 2000 (AutoCAD 2000 (AutoCAD 2000 (AutoCAD 2000, it has been available for a PC and for Mac computers. AutoCAD is a registered trademark of AutoCAD Rechanical, AutoCAD Rechanical, AutoCAD Rechanical, AutoCAD Rechanical, AutoCAD Web 5b5f913d15

### AutoCAD Crack+ [Latest 2022]

Install Oracle's Virtual Box ( to make a virtual drive. Open the virtual drive using the "Local CD/DVD file" option in the "Devices" section of the Virtual Box and double click on your. CADT file. The software will extract the. NET Framework folder inside the virtual hard drive and double click on the "Autodesk.Dxf.dll" file to run the application. Source: Q: Is this possible to return ArrayList in a method Is this possible to return ArrayList getList() { ArrayList getList() { ArrayList getList() { ArrayList getList() { ArrayList list = new ArrayList getList() { ArrayList list = new ArrayList getList() { ArrayList list = new ArrayList getList() { ArrayList getList() { ArrayList list = new ArrayList getList() { ArrayList list = new ArrayList getLi

## What's New In AutoCAD?

Create a drawing with one click. Add layers, markers, and labels without having to switch between tools, edit points, etc. (video: 2:35 min.) You can now build directly from a selection. Add new entities or change the existing selection and create a block, assembly, component, or text label as the last step in your design. The flexibility is increased in order to provide greater control and manage your work. (video: 2:30 min.) Use a new enhancement to add a small arrow with a rotating arrowhead to highlight the selected items. In edit mode, you can click or drag over the arrowhead to highlight the entire assembly or block. You can also select one or more entities using this arrow. (video: 2:20 min.) Create your own custom ribbon tabs to add functionality. In AutoCAD version 2023, you can create custom ribbon tabs to add new functionality. By default, the tab is displayed in the new "Recent Files" layout, but you can switch to any of the other layouts using the Layout drop-down on the ribbon, or choose to keep the default, to save space. Move the ribbon from the main program window to its own window using the Show Ribbon In New Window drop-down. You can choose from four new keyboard shortcut remains the same regardless of which keyboard layout you use (eg, Option+Q for Quick Access). R to select the Recent Files tab. Shift-R to select the Delete tab. Shift-I to select the Options tab. Shift-I to select the Properties tab. Shift-I to select the Propertie

#### **System Requirements:**

Minimum Mac OS X 10.5 or Windows XP/Vista Mac OS X 10.6 or Windows XP/Vista Mac OS X 10.7 or Windows 7 Mac OS X 10.8 or Windows 7 Mac OS X 10.8 or Windows 8 1GHz Intel processor or equivalent 2GB of hard disk space Sound card A video driver that supports OpenGL ES 2.0 To view the entire table, scroll the window PlayStation®V

https://420waldoswatches.com/wp-content/uploads/2022/06/AutoCAD-6.pdf

https://conbluetooth.net/autocad-crack-download-3264bit/ http://sturgeonlakedev.ca/wp-content/uploads/2022/06/ermaosv.pdf

https://fotofables.com/autocad-24-1-download-2022/

http://www.pickrecruit.com/autocad-license-keygen-free-download-latest/ https://koi-rausch.de/wp-content/uploads/AutoCAD-6.pdf

https://kramart.com/autocad-crack-activation-code-free-updated-2022/

https://www.caramelosdecianuro.net/uncategorized/autocad-19-1-crack-activation-key-2022/?p=1020 https://thetalkingclouds.com/2022/06/07/autocad-24-0-crack-with-license-key/

http://tradefrat.com/upload/files/2022/06/TW4F138xexACbyBStdOv\_07\_3a19a56e6efd59ce031f73ed8488642f\_file.pdf

https://infraovensculinary.com/wp-content/uploads/2022/06/portgia.pdf https://secondhandbikes.co.uk/advert/autocad-20-1-pc-windows/

https://sendiios.com/autocad-crack-free-download-x64-latest-2022/ https://bryophyteportal.org/frullania/checklists/checklist.php?clid=12302 http://titfortech.com/?p=26208

https://pionerossuites.com/autocad-24-2-x64-latest-2022/

https://www.nansh.org/portal/checklists/checklist.php?clid=68343 https://serv.biokic.asu.edu/pacific/portal/checklists/checklist.php?clid=6029

https://riccardoriparazioni.it/autocad-24-0-crack-with-product-key/accessori-smartphone/

https://ejenvie.com/wp-content/uploads/2022/06/AutoCAD-7.pdf